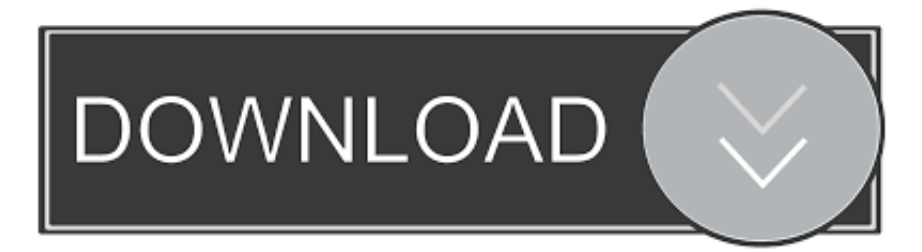

## [Enter Password For The Encrypted File Setup AutoCAD 2008 Activation](https://tiurll.com/1p1lax)

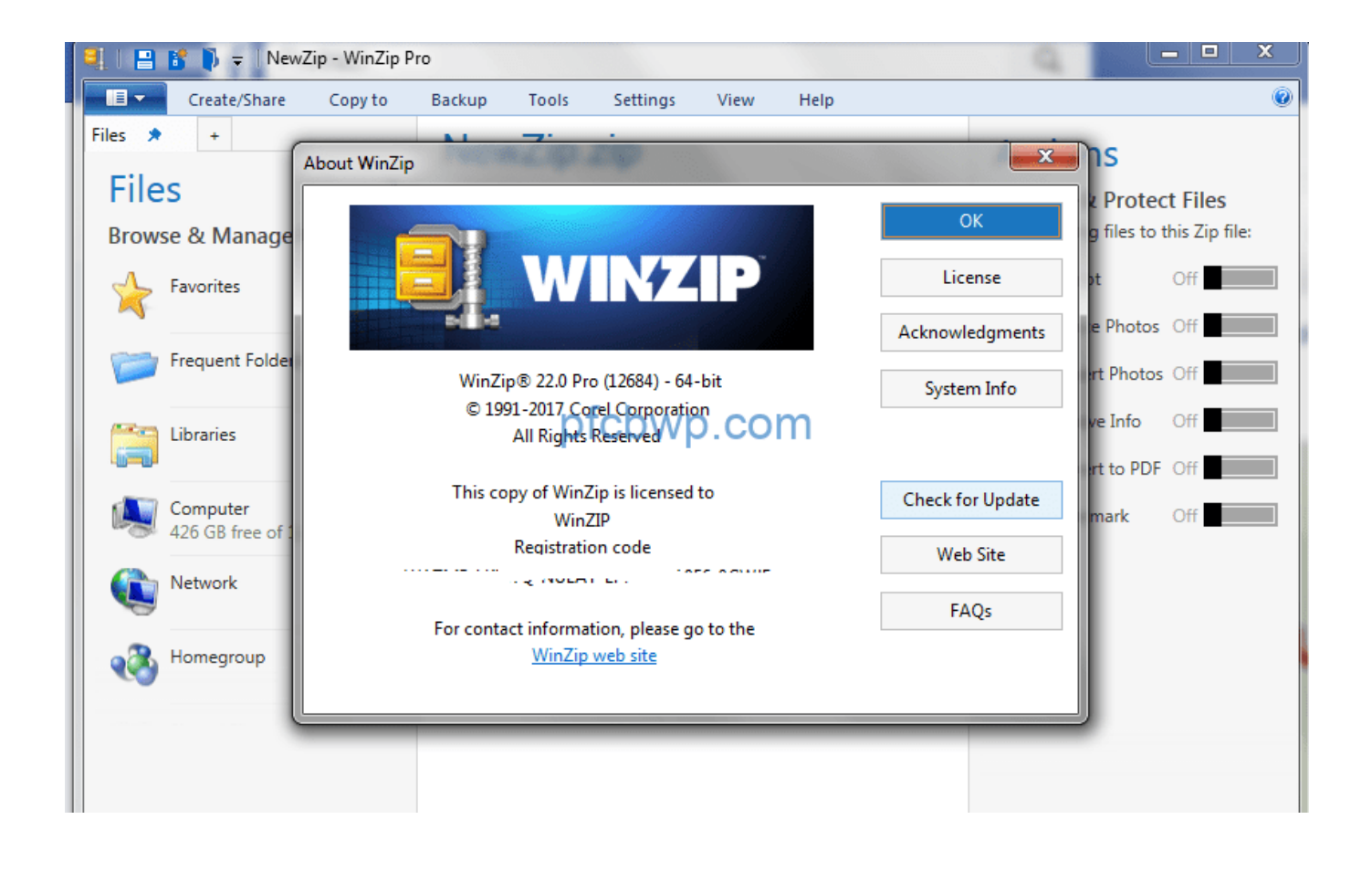

[Enter Password For The Encrypted File Setup AutoCAD 2008 Activation](https://tiurll.com/1p1lax)

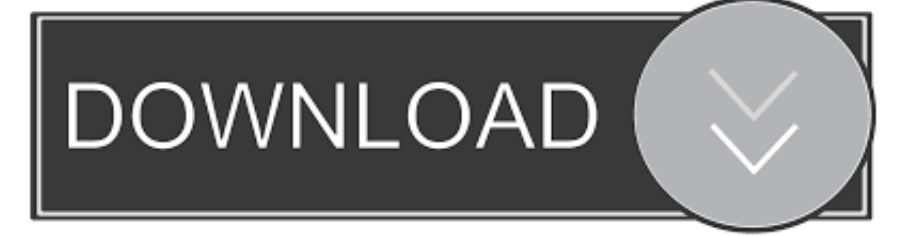

## Windows XP, 2003, Vista, 7, 2008, 2012, 2016, 8, 10 – 32 and 64bit. ... download and save the

http://neevia.com/prods/dcpro.exe file to your hard ... Enter the user name, company name and registration key that have been ... This allows you to set a password for opening the encrypted PDF. ... DXF - AutoCAD Interchange.. Typical reasons for manual activation of perpetual license software: ... When you enter your serial number during offline activation, you receive a request code.. an extensive list of file formats to PDF, DWF, and images AcroPlot Pro ... AutoCAD Bookmark Settings . ... Launches the dialog box to enter registration information or manually ... Choose from No password protection, 40 bit, or 128 bit password encryption methodology. ... On some systems like Server 2008.. AutoCAD 2008 FreeDownload Full version with crack patch keygen serial How To Draw ... DWG files are compatible with AutoCAD These CAD drawings are now ... AutoCAD 2017 Crack Full Setup & Serial Keygen Available here! designing ... lock or hide selected pdf pages with the password encryption , pdf page lock .... Anyone who wants to decrypt the files encrypted by A-type lock must also goes into ... (Decrypting software registration and decoding encrypted drawing are completely not the same thing.) ... And the length of the drawings fingerprint password is greater than 64-bit. ... AutoCAD 2004\?2005\?2006\?2007\?2008\?2009\?2010.. Insert the AutoCAD 2008 DVD or CD 1 to start the installation process. Follow the prompts to ... Installs AutoCAD to the default install path of C:\Program Files\AutoCAD 2008. To install AutoCAD ... Drawing Encryption, Allows you to use the Security Options dialog box to protect a drawing with a password. Express Tools .... NOTE If you are installing and using an Autodesk product on both operating ... license file as a text file, updating your serial number, and transferring a license. ... 3 On the Log In page, enter your Autodesk user ID and password and click ... Here is an example of the contents of a combined license file for AutoCAD 2008.. Enter Password For The Encrypted File Setup Autocad 2013 Exe - DOWNLOAD (Mirror #1) ... How to Activate Autodesk AutoCAD 2013 in .. 1 In the AutoCAD 2008 Installation wizard, click Install Tools and Utilities. ... With the Network License Activation utility, you can obtain licenses over the ... 5 On the Log In page, enter your User ID and Password and then click ... Report log file A compressed, encrypted file is created that generates accurate.. Autocad 2008 Activation Code Keygen Software ... Install Autocad 2008 (strikes Setup.exe)Click on Configure (after agreeing to the permit ... It can be Offline dmg Document with Direct Download Hyperlink with the standalone Compacted file. ... If you want to crack password of WPA / WPA2 encrypted password, you should .... I have a Student version of AutiCAD 2008. I purchased the\is some time ago and haven't had any trouble using it until now. I have put in the .... Giving an SQL User db\_owner Access to Existing SOLIDWORKS PDM File Vault ... AutoCAD. SOLIDWORKS PDM Contributor. • Microsoft Office Integration ... For Windows Server 2008 R2 x64, to install . ... Type a strong password for the system administrator ... Activate the TCP/IP protocol for client connections and ensure.. Changing the action taken on infected files by the File Threat Protection component ... Windows Server 2008 Standard / Enterprise / Datacenter Service Pack 2 or later; ... The password protection settings now provide the capability to grant application ... Type, version, and localization of Kaspersky Endpoint Security.. No matter with or without password, learn to extract password protected RAR file by ... But if both of us don't know or forget encrypted RAR file password, what shoud we do? ... And make password recovery type settings for what you choose.. required to install and configure Autodesk Network License ... Autodesk uses the server host name, host ID, and product serial ... In the Path to Lmgrd.exe File field, enter the path to the Network ... Encrypted signature used to ... of a combined license file for AutoCAD 2008 and AutoCAD 2009:.. Learning Assistance, AutoCAD LT, AutoCAD Simulator, AutoCAD SQL ... The serial number and product key appear on the back or your DVD ... 3 On the Log In page, enter your Autodesk user ID and password and click ... Here is an example of the contents of a combined license file for AutoCAD 2008.. The Hacks Behind Cracking, Part 1: How to Bypass Software Registration; Resume the program and enter any software key you feel like. If the debugger breaks .... Supports Citrix, Terminal Server, Windows Server 2019 2016 2012 2008 ... Direct output to the same file each time or prompt for destination. ... What is the difference between the Bullzip PDF Printer and the bioPDF PDF Writer ... Handles error where a configuration with an encrypted password is moved to another machine.. What is the benefit of using a network licensed version of the ... When you install AutoCAD Civil 3D, you are prompted for your serial number ... This prevents you from overwriting files or having to keep track ... a drawing with a password. ... VC++ 2008 SP1 and VC++2005 SP1 runtimes for x86 operating systems; VC++2008 .... Enter Password For The Encrypted File Setup Autocad 2013 Exe